*Manage adaptive scheduler partitions*

This utility is shipped only with the Adaptive Partitioning Technology Development Kit. ☞

# **Syntax:**

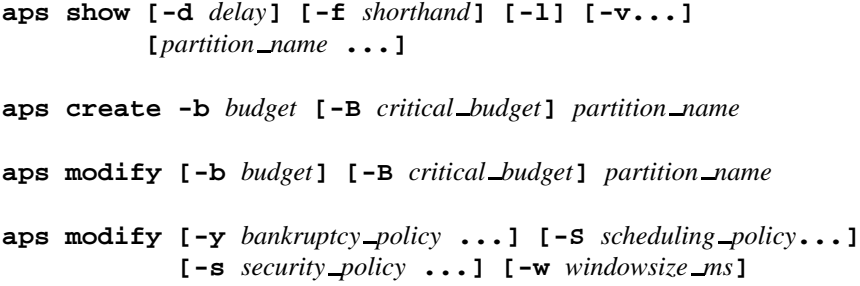

# **Options:**

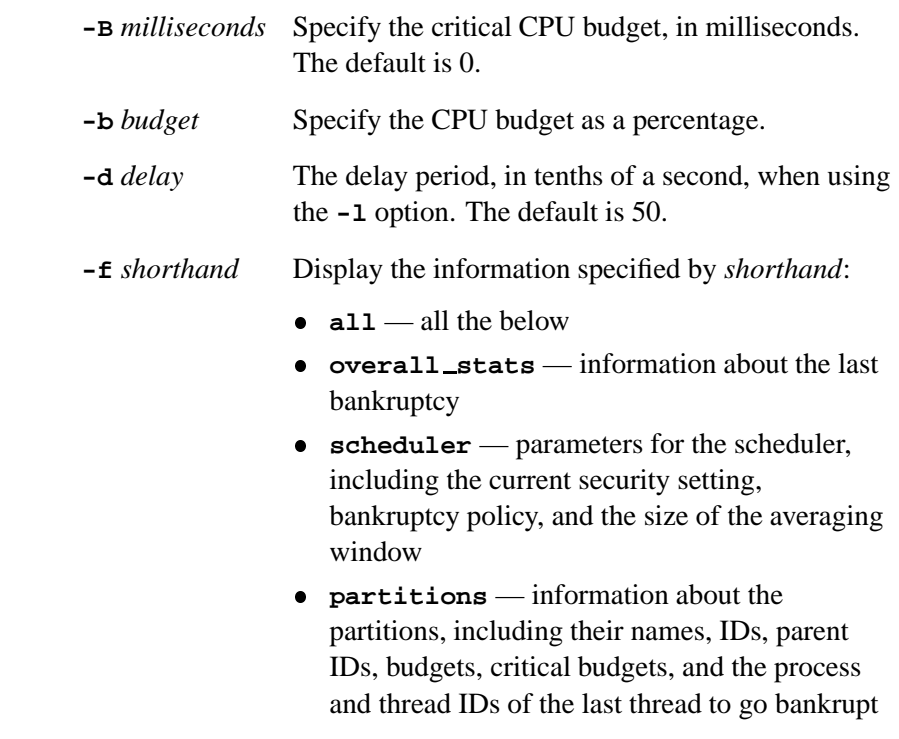

 **usage** — the amount of budget and critical budget that each partition is currently using

The default is **usage**.

**-l** ("el") Loop mode; display the information at the interval specified by the **-d** option.

**-S** *scheduling policy* ...

Specify the policies for the adaptive partitioning scheduler. Each *scheduling policy* must be one of:

- **normal**
- **freetime by ratio**
- **bmp safety**

The default is **normal**. For more information about the policies, see "Scheduling policies" in the entry for *SchedCtl()* in the Neutrino *Library Reference*.

**-s** *security policy* ...

Specify the security policies to add to the system. Each *security policy* must be one of:

- **root0 overall**
- **root makes partitions**
- **sys makes partitions**
- **parent modifies**
- **nonzero budgets**
- **root makes critical**
- **sys makes critical**  $\bullet$
- **root joins**
- **sys joins**  $\bullet$
- **parent joins**
- **join self only**
- **partitions locked**
- **recommended**
- **flexible**
- **basic**
- **none**

The default is **none**. For more information about the policies, see the description of SCHED APS ADD SECURITY in the entry for *SchedCtl()* in the Neutrino *Library Reference*.

Once you've added a security policy, you can't remove it, except by rebooting the system. ☞

**-v...** Be verbose; display more information with the **show** command:

- **-v** display the budget usage over the last averaging window, window 2 (typically 10 times the length of the averaging window), and window 3 (typically 100 times the length of the averaging window)
- **-vv** display the budget usage and critical budget usage over the last averaging window, window 2, and window 3

**-w** *windowsize ms*

Set the size of the averaging window, in milliseconds, for the system. You can set the window size to any value from 8 ms to 400 ms.

If you change the tick size of the system at runtime, do so before defining the adaptive partitioning scheduler's window size. That's because Neutrino converts the window size from milliseconds to clock ticks for internal use. ☞

> For more information, see "Choosing the window size" in the System Considerations chapter of the Adaptive Partitioning TDK *User's Guide*.

**-y** *bankruptcy policy* ...

Set the bankruptcy policy for the system to the specified items. Each *bankruptcy policy* must be one of:

- **cancel budget** set the offending partition's critical budget to zero, which forces the partition to be scheduled by its percentage CPU budget only. This also means that a second bankruptcy can't occur.
- **log** not currently implemented.
- **•** reboot cause the system to crash with a brief message identifying the offending partition. This is the most severe response, suggested for use while testing a product, to make sure bankruptcies are never ignored. You probably shouldn't use this option in your finished product.
- **basic** deliver bankruptcy-notification events and make the partition out-of-budget for the rest of the scheduling window (nominally 100 ms).
- **recommended** the combination of **cancel budget** and **log**.
- none do nothing.

The default is **basic**. For more information about the policies, see "Handling bankruptcy" in the entry for *SchedCtl()* in the Neutrino *Library Reference*.

### **Description:**

Use the **aps** command to create, modify, and query adaptive partitions from the command line, as well as to set the averaging window, and the security and bankruptcy policies for the entire system.

You can't include slashes (*/*) in a partition name.

To launch an application into a partition, use the **-Xaps** option to the **on** command.

### **Examples:**

Create a partition called **Drivers** with a budget of 20% and a critical budget of 5 milliseconds:

```
aps create -b 20 -B 5 Drivers
```
Change the **Drivers** partition's budget to 25% and its critical budget to 7 milliseconds:

**aps modify -b 25 -B 7 Drivers**

Specify a bankruptcy policy of **recommended** and a security policy of **root makes partitions** for the entire system:

**aps modify -y recommended -s root makes partitions**

Display the amount of the budget and critical budget that the partitions are using, every 2 seconds:

**aps show -l -d 20 -f usage**

Since **usage** is the default shorthand for the **-f** option, the above command is the same as:

**aps show -l -d 20**

### **See also:**

#### **on**, **pidin**

*SchedCtl()* in the Neutrino *Library Reference* Adaptive Partitioning TDK *User's Guide*